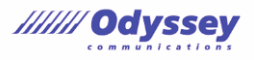

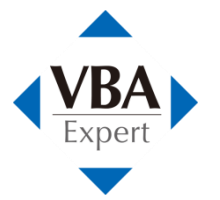

VBAエキスパート公式テキスト「Excel VBA スタンダード」

## 補足資料

## 第7章 データの並べ替え

「7-1 Excel 2007 以降の並べ替え」について

並べ替えの条件を新しく追加するときは、SortFields コレクションの Add2 メソッドを実行 します。この Add2 メソッドは、Excel 2016 の機能拡張(※)に伴って新設された、新しいメ ソッドです。Excel 2013 以前のバージョンや、機能拡張されていない Excel 2016 では Add2 メソッドを使えませんので、代わりに Add メソッドを使用してください。

(※)

2018 年 10 月 18 日に更新された Excel 2016 バージョン 1810(ビルド 11001.20074)で、新 しく「株式型」「地理型」が Excel に追加されました。 Add2 メソッドは、「株式型」「地理型」のサブフィールドを並べ替えの対象に指定できます。

新しいデータ型に関しては、下記 Microsoft のページをご覧ください。

<参考:Excel データ型: 株価と地理> [https://support.office.com/ja-jp/article/excel-](https://support.office.com/ja-jp/article/excel-データ型-株価と地理-61a33056-9935-484f-8ac8-f1a89e210877)データ型-株価と地理-61a33056-9935-484f-[8ac8-f1a89e210877](https://support.office.com/ja-jp/article/excel-データ型-株価と地理-61a33056-9935-484f-8ac8-f1a89e210877)